## MARK SCHEME for the October/November 2011 question paper

## for the guidance of teachers

# 9691 COMPUTING

9691/22 Paper 2 (Written Paper), maximum raw mark 75

This mark scheme is published as an aid to teachers and candidates, to indicate the requirements of the examination. It shows the basis on which Examiners were instructed to award marks. It does not indicate the details of the discussions that took place at an Examiners' meeting before marking began, which would have considered the acceptability of alternative answers.

Mark schemes must be read in conjunction with the question papers and the report on the examination.

*•* Cambridge will not enter into discussions or correspondence in connection with these mark schemes.

Cambridge is publishing the mark schemes for the October/November 2011 question papers for most IGCSE, GCE Advanced Level and Advanced Subsidiary Level syllabuses and some Ordinary Level syllabuses.

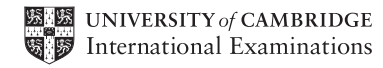

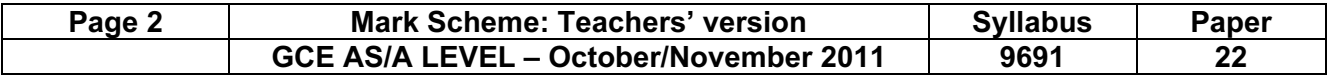

1 (a) e.g.

 -each can work on individual modules -modules can be written in parallel (answer must be specific to this scenario) Max [1]

 $\subset$ 

(b) Each box correctly labelled (Initialisation, PhoneSales, Accounts) Order significant

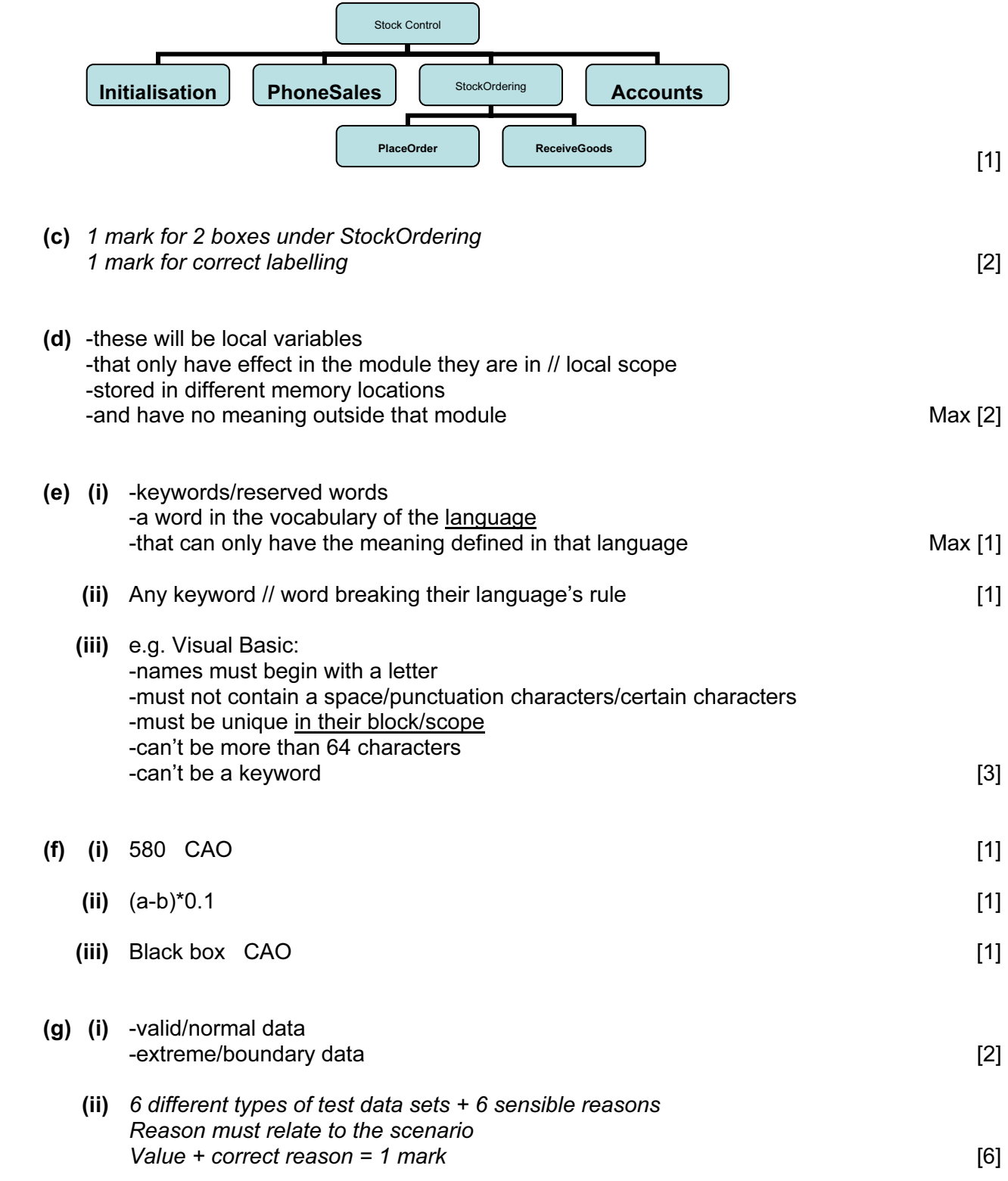

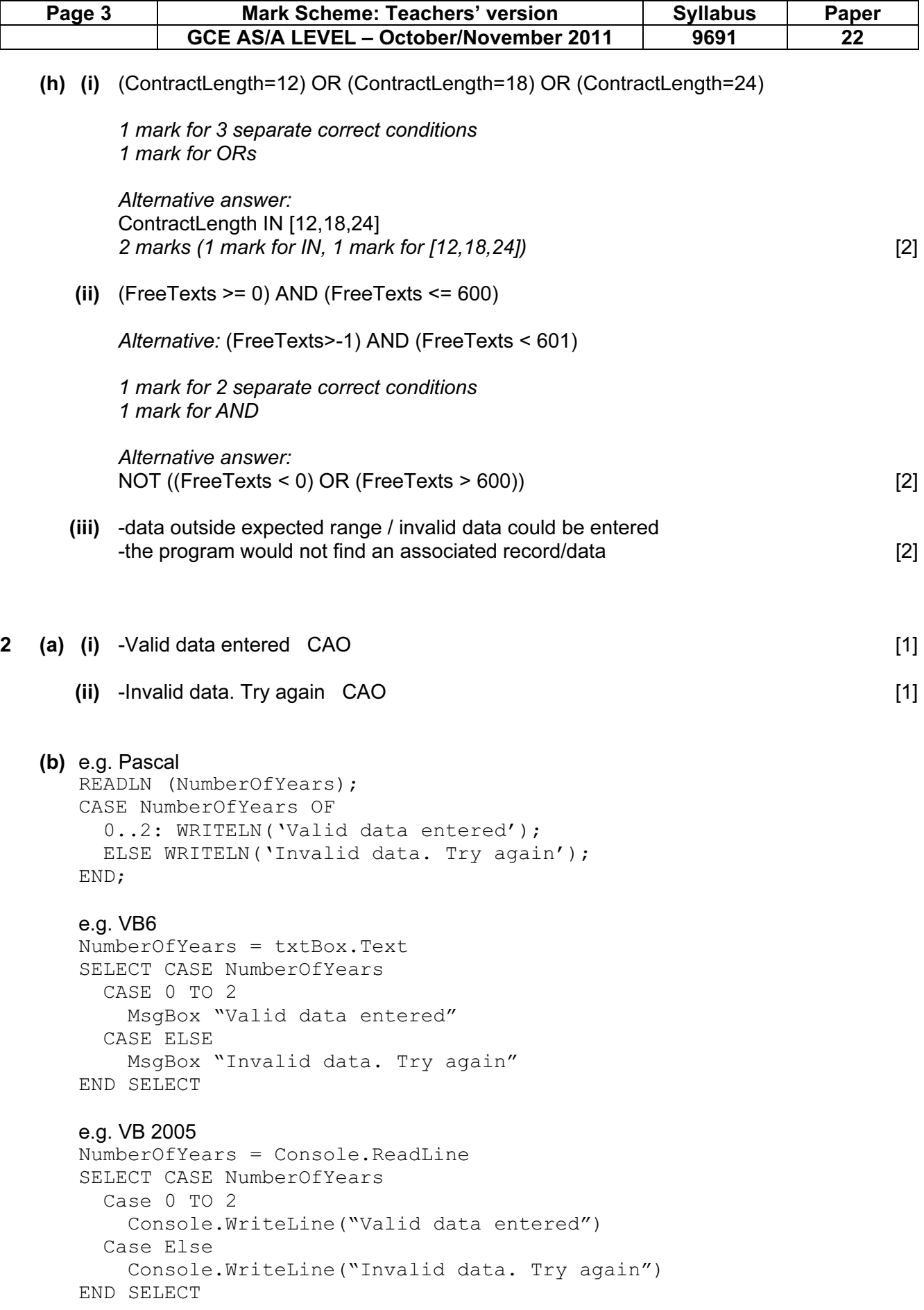

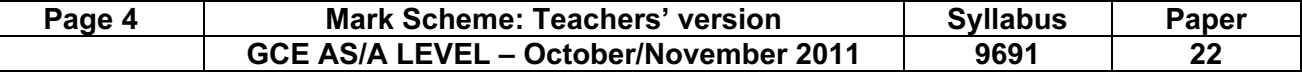

```
 e.g. C# 
         numberOfYears = Console.ReadLine(); 
         switch (numberOfYears) 
\{ case 0: 
           case 1: 
           case 2: 
              Console.WriteLine("Valid data entered"); 
              break; 
           default: 
              Console.WriteLine("Invalid data. Try again"); 
              Break; 
 } 
         e.g. Java 
        numberOfYears = reader.readLine();
         switch (numberOfYears) { 
           case 0: 
           case 1: 
           case 2: 
              System.out.println("Valid data entered"); 
              break; 
           default: 
              System.out.println("Invalid data. Try again"); 
              break; 
 } 
         Accept write.write instead of System.out.println 
         1 mark for correct input 
         1 mark for CASE statement correct 
         1 mark for all cases correct 
         1 mark for correct output for Valid data entered 
         1 mark for correct output for Invalid data. Try again 
         1 mark for conditions indented 
         No marks for pseudocode (give marks for clear code, even if unidentified) 
        For Python accept if … elif … elif … else … Max [5]
    (c) -Sequence, selection (in any order, these words only) [1] 
    (d) -A process of repeating 
         -A block of statements/number of steps 
        -Until some condition is met Max [2] and Max [2] and Max [2] and Max [2] and Max [2] and Max [2] and Max [2] and Max [2] and Max [2] and Max [2] and Max [2] and Max [2] and Max [2] and Max [2] and Max [2] and Max [2] and M
    (e) 1 mark for a counter variable
```
1 mark for correct output from decision **in the set of the set of the set of the set of the set of the set of t** 

 1 mark for correctly initialising counter 1 mark for incrementing counter

1 mark for correct condition for terminating

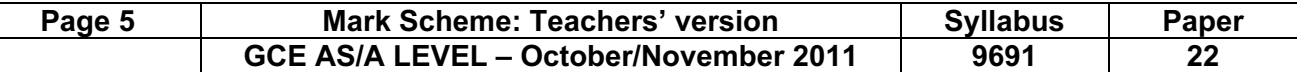

(f)

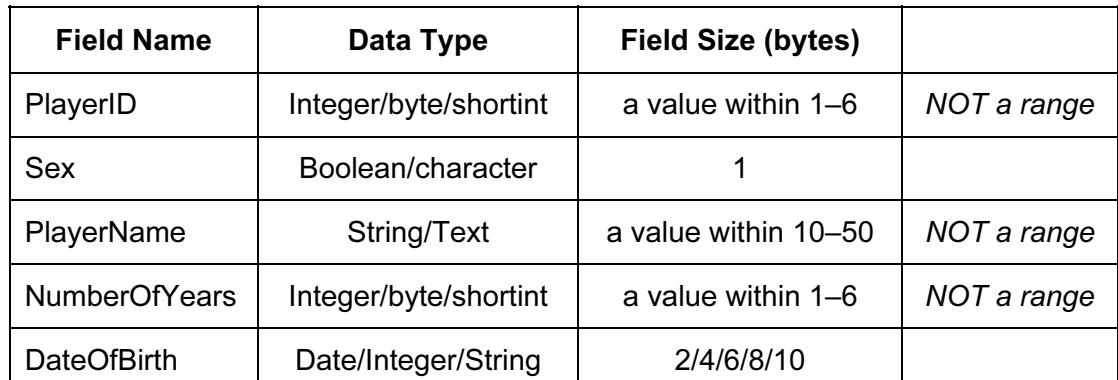

1 mark per cell [10]

(g) (i)  $-logic$  (error) [1]

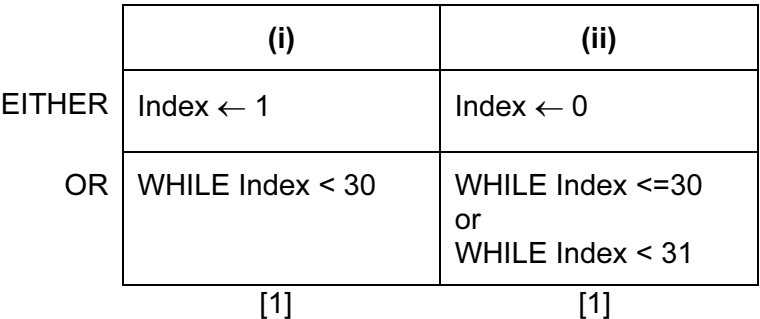

```
(h) NoOfFemales \leftarrow 0
    FOR Index \leftarrow 1 TO 30
       IF Squad[Index].Sex = 'f' 
          THEN 
            NoOfFemales ← NoOfFemales + 1 
       ENDIF 
     ENDFOR
```
 1 mark for correct FOR loop 1 mark for correct content of IF statement and condition 1 mark for ENDFOR in correct position or equivalent structure [3]

© University of Cambridge International Examinations 2011 www.theallpapers.com

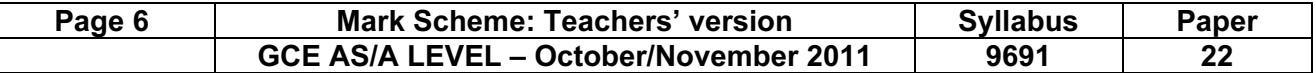

#### 3 (a)

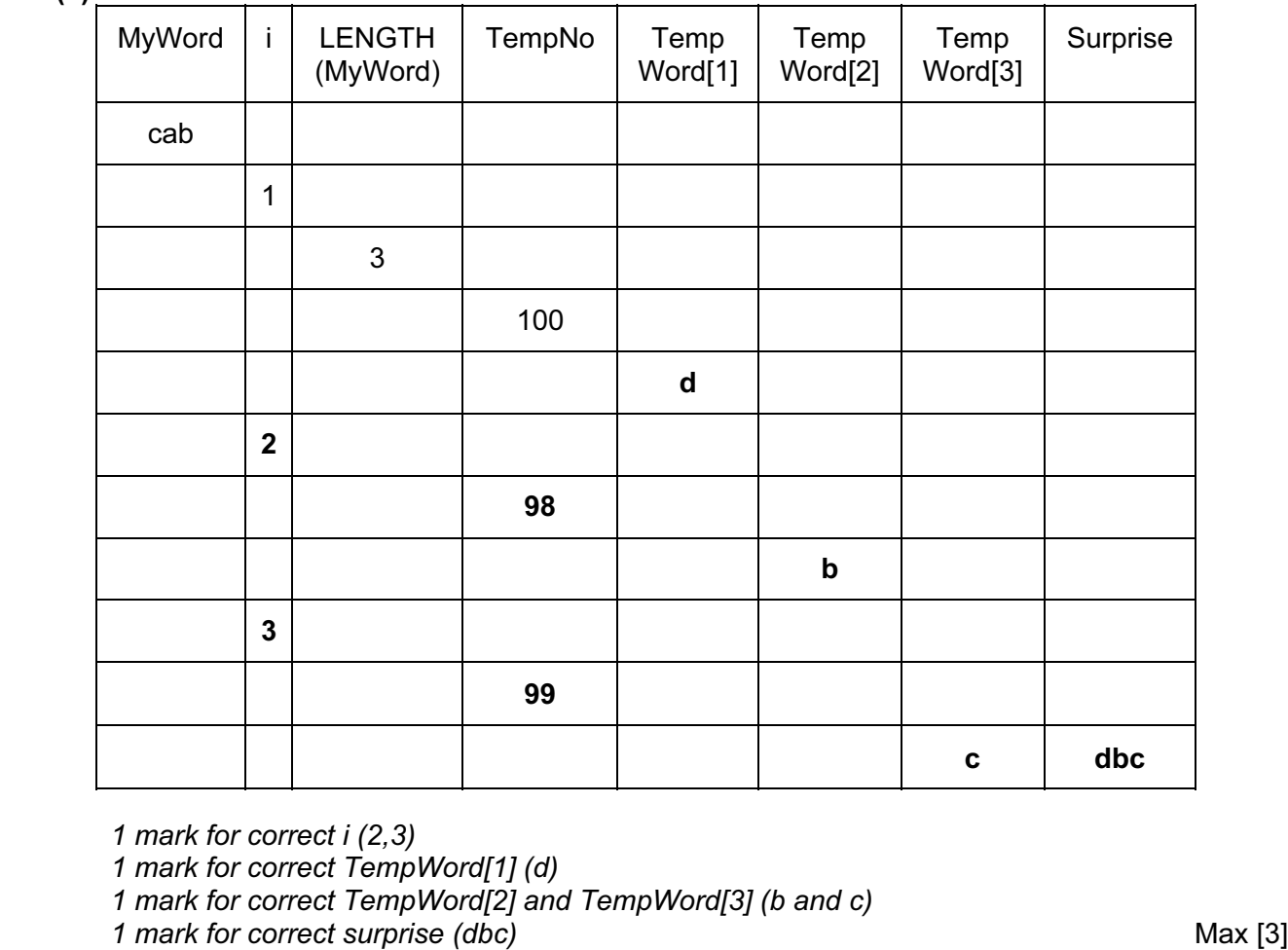

(b) -codes each letter to the next letter [1]

- (c) -assigns return value to Surprise -that value is returned to the function call -name of function used as a variable matrix of the Max [2]
- (d) -is a subroutine  $\#$  can be called more than once  $\#$  can be called from different locations -given a name/identifier -may take parameter values from the program -may return parameter values to the program density and the may return bar Max [3]

### (e) (i) -indentation -meaningful/sensible variable names [2] (ii) -evaluates the ASCII value of the current character

- -adds 1 to that value -puts the new character in current letter position **and in the set of the set of the set of the set of the set of the set of the set of the set of the set of the set of the set of the set of the set of the set of the set o**
- (f) -joining -two strings together [2]